Lückenhaftes Märchen

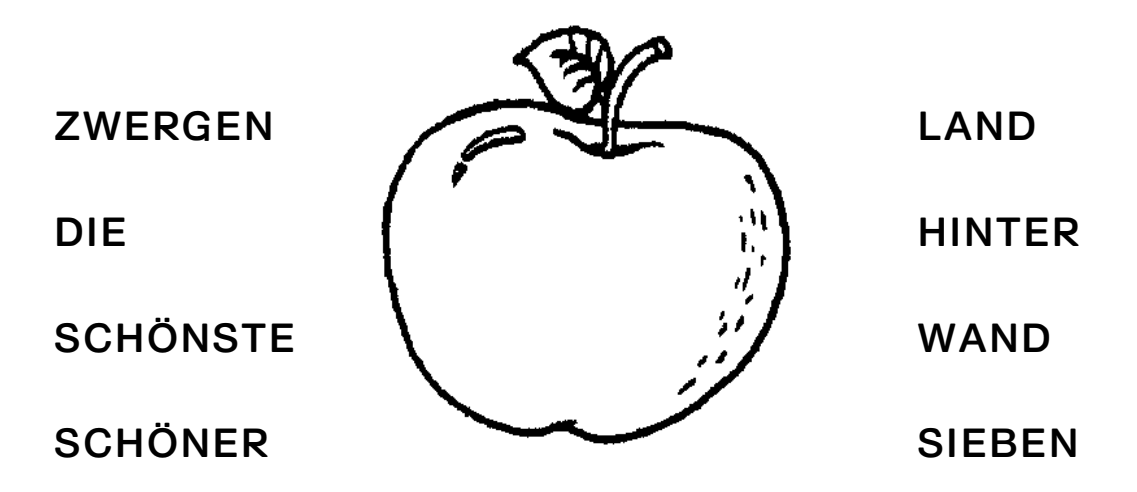

Setze die Wörter richtig in die Lücken ein. Achte auf die **Groß- und Kleinschreibung!** 

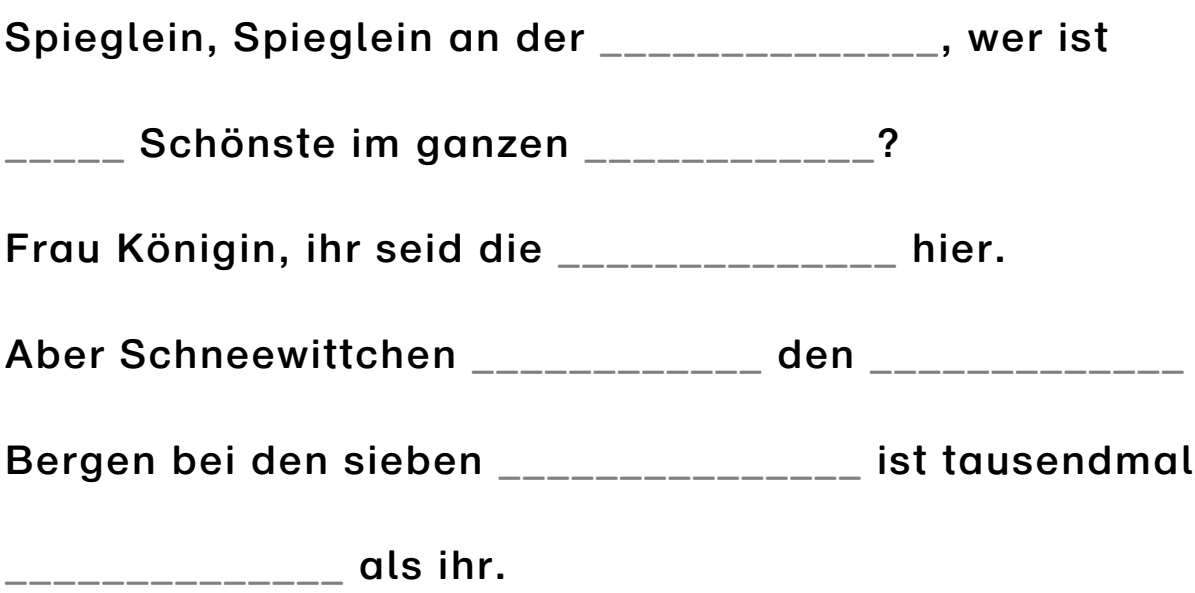

Hast du das Märchen erkannt? Wie heißt es?

Womit wurde sie vergiftet?